## **【レコーダー】 NTPサーバーと時刻同期をする方法**

**2023年10月**

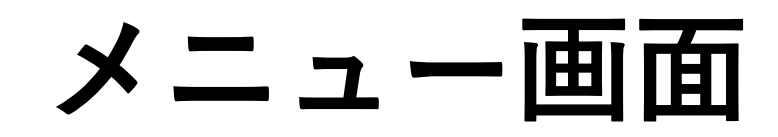

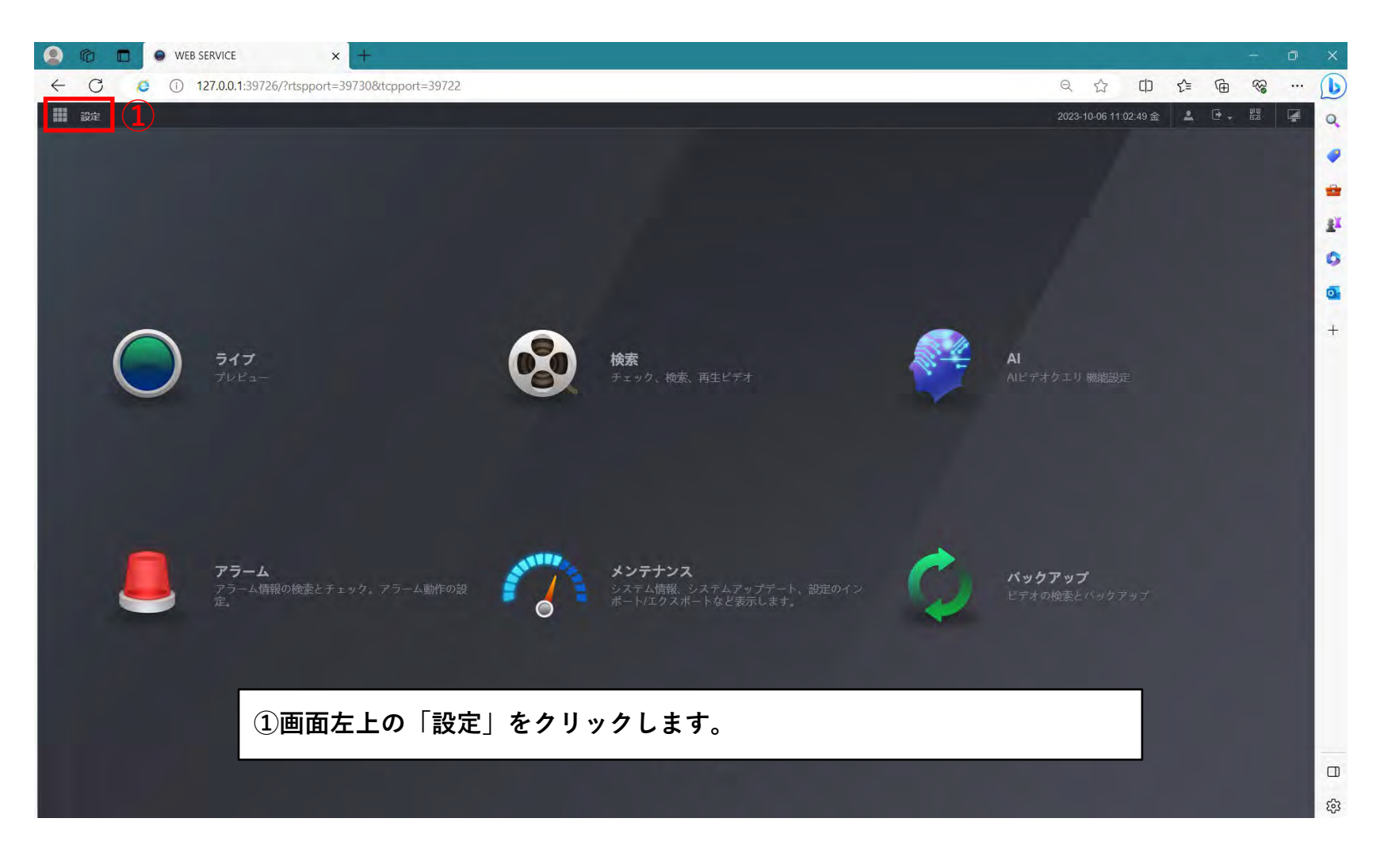

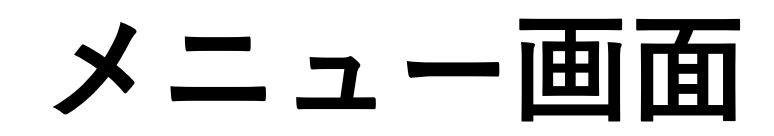

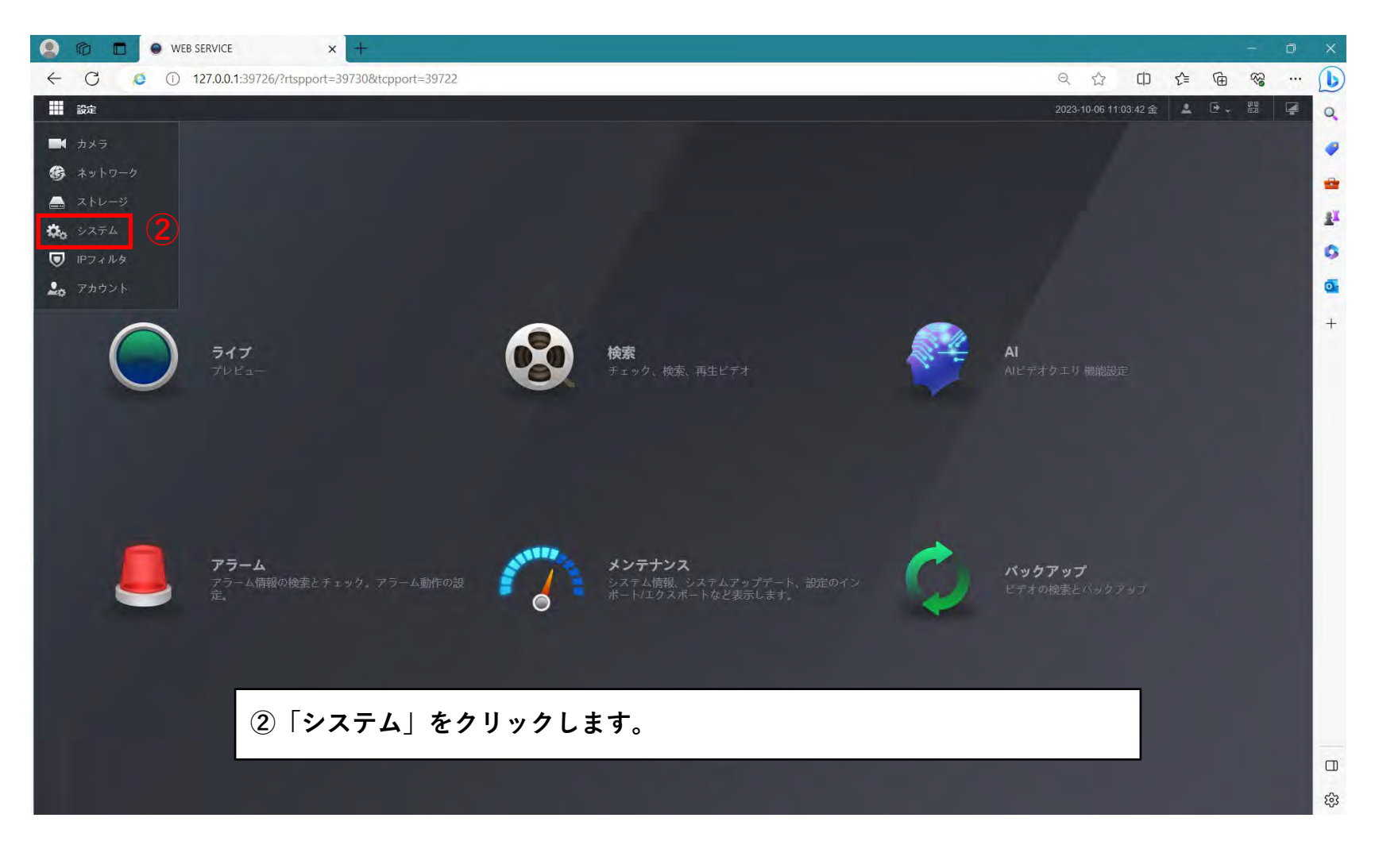

## **時刻設定画面**

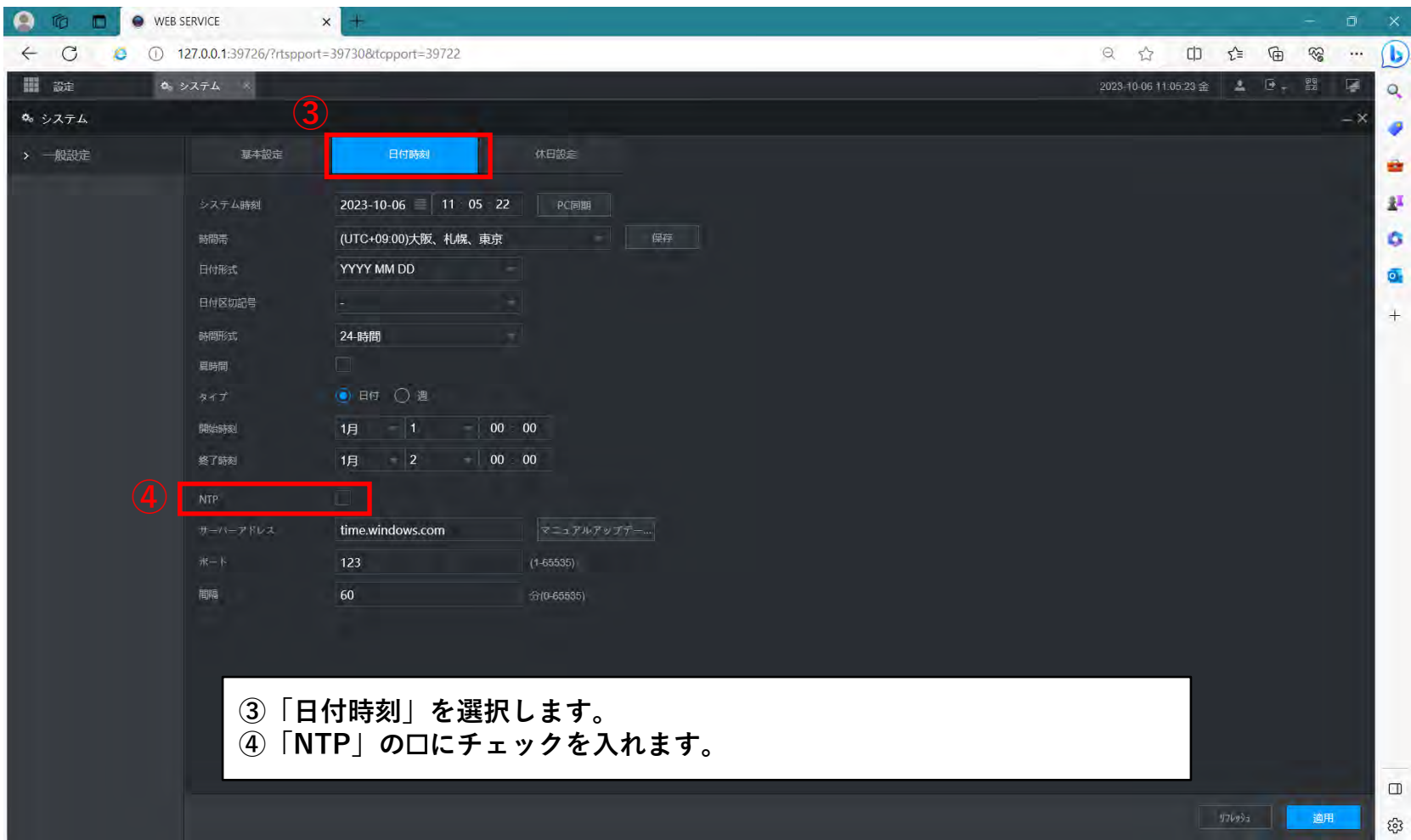

## **時刻設定画面**

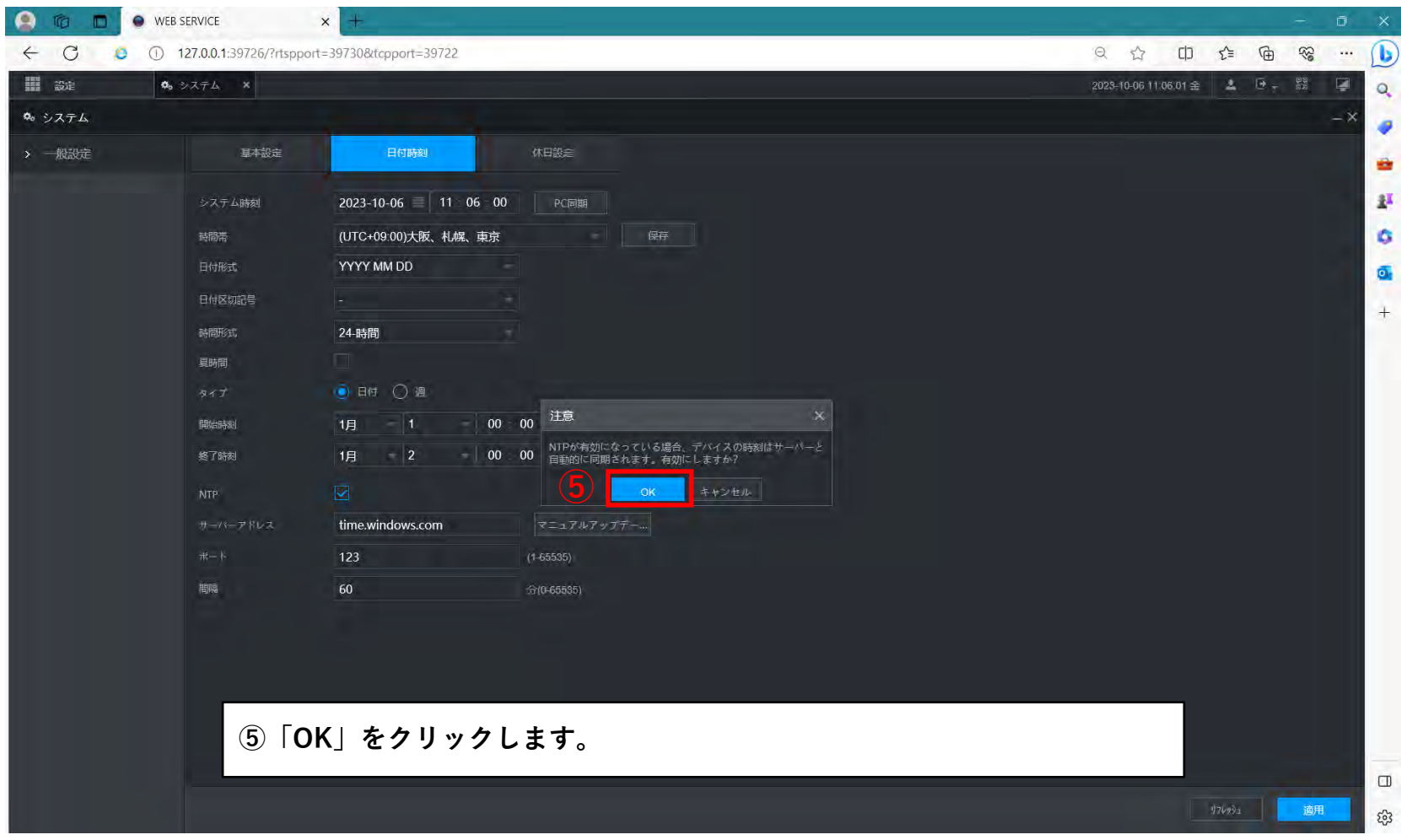

## **時刻設定画面**

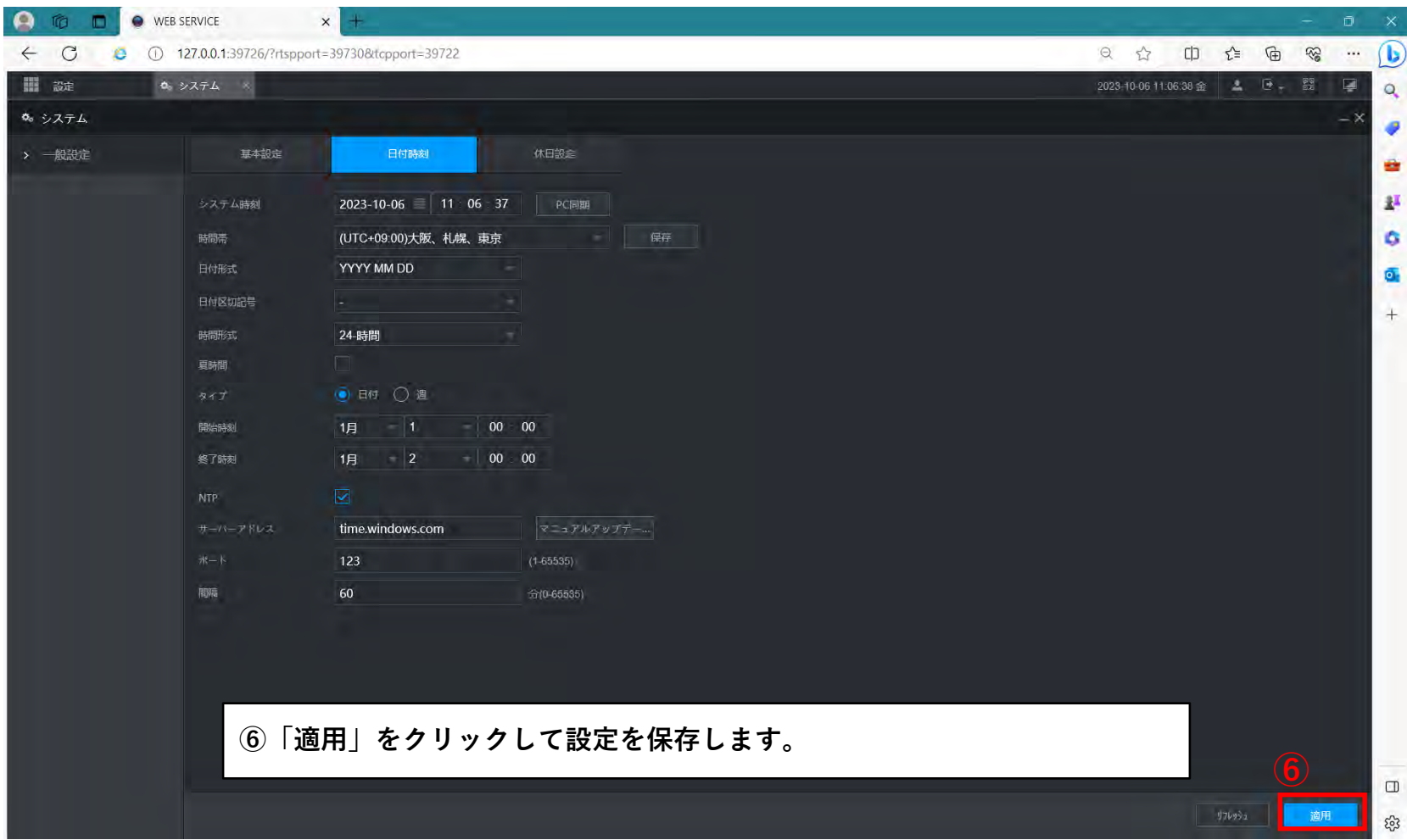